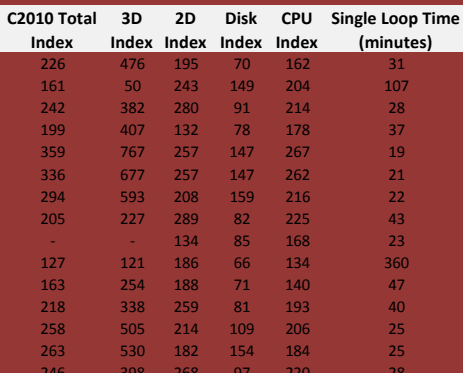

**CAD.de Link** Details<br>
<u>Link zum Beitrag</u> Details<br>
Link zum Beitrag Details<br>
Link zum Beitrag Details<br>
Link zum Beitrag Details<br>
Link zum Beitrag Details<br>
Link zum Beitrag Details<br>
Link zum Beitrag Details<br>
Link zum Beitra

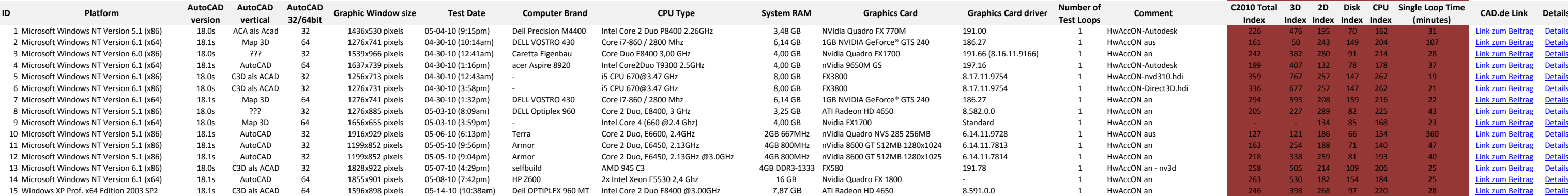

## **CADALYST Systems Benchmark 2010 Test version 5.3 ; Jan-2010 (c)Copyright 1996-2010, Art Liddle and CADALYST Magazine**

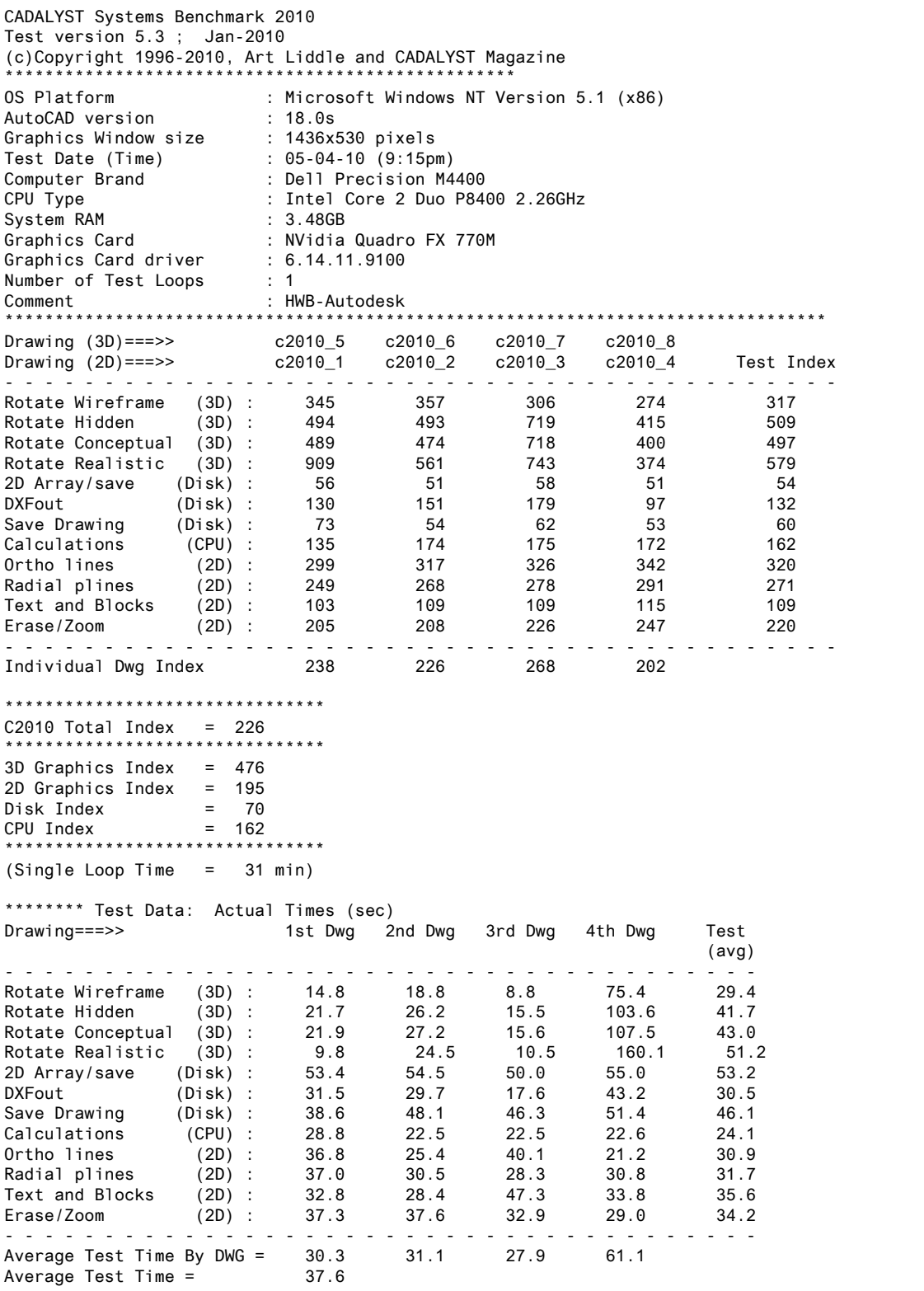

<span id="page-2-0"></span>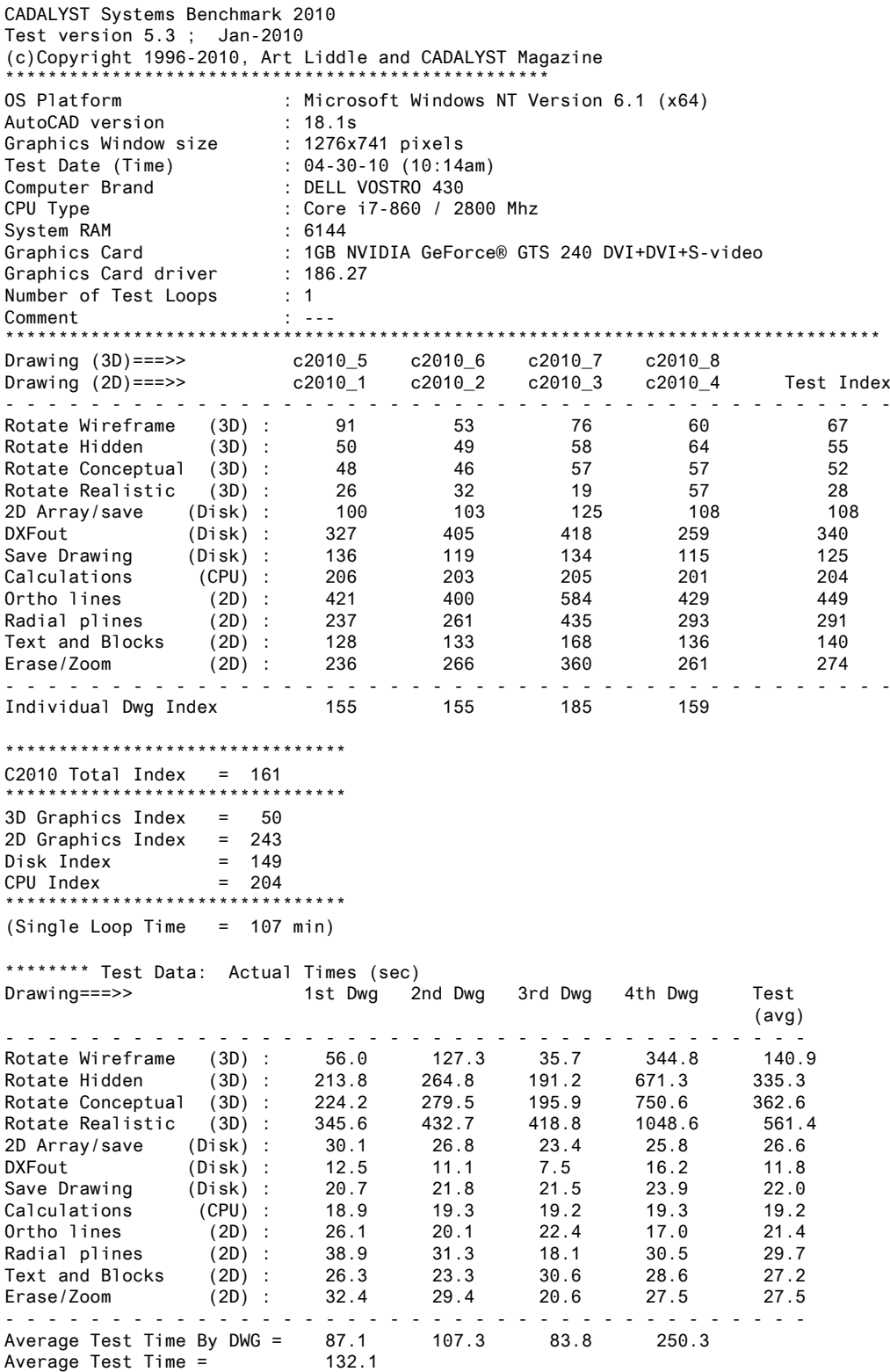

\*\*\*\*\*\*\*\*\*\*\*\*\*\*\*\*\*\*\*\*\*\*\*\*\*\*\*\*\*

<span id="page-3-0"></span>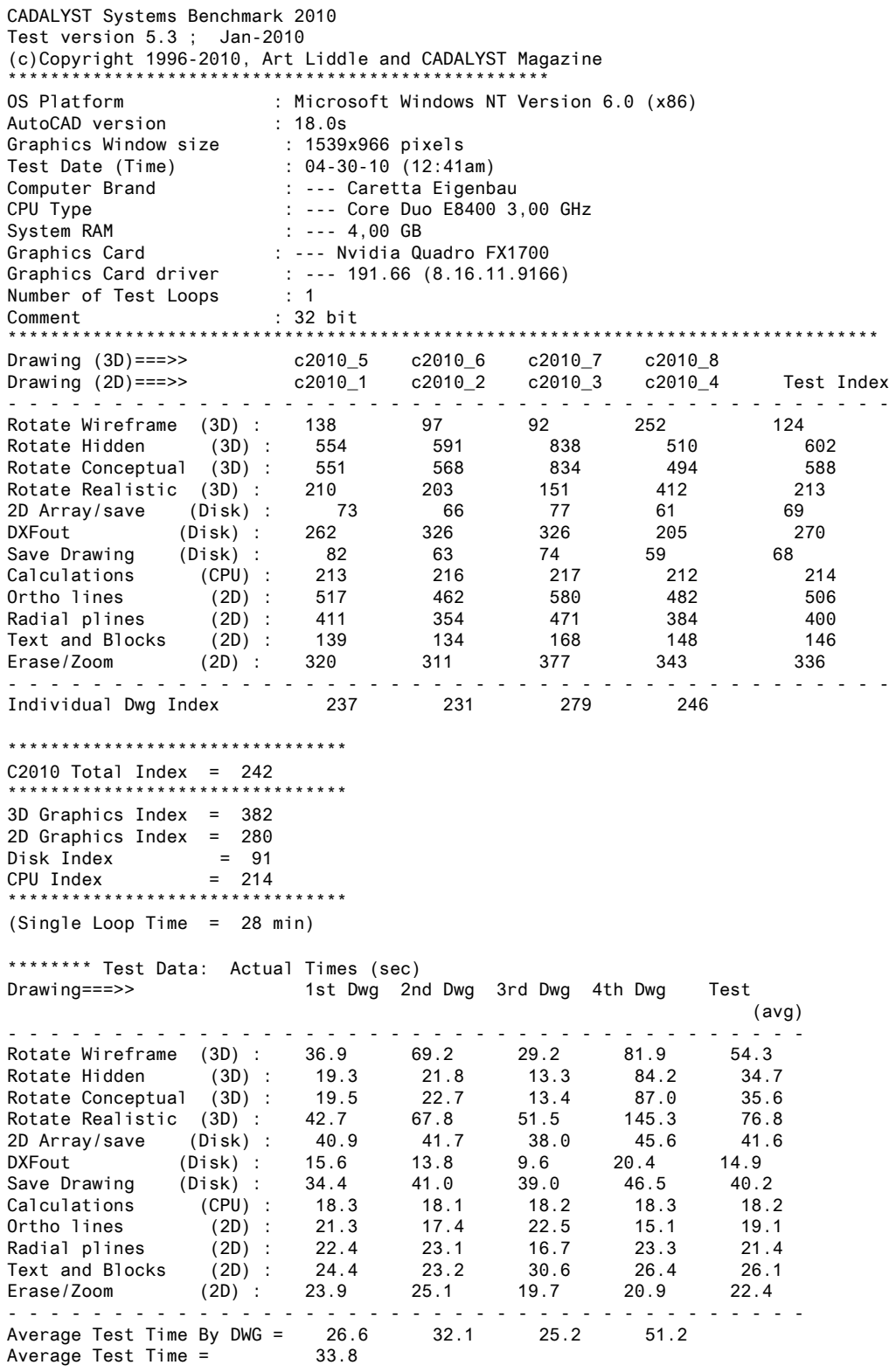

<span id="page-4-0"></span>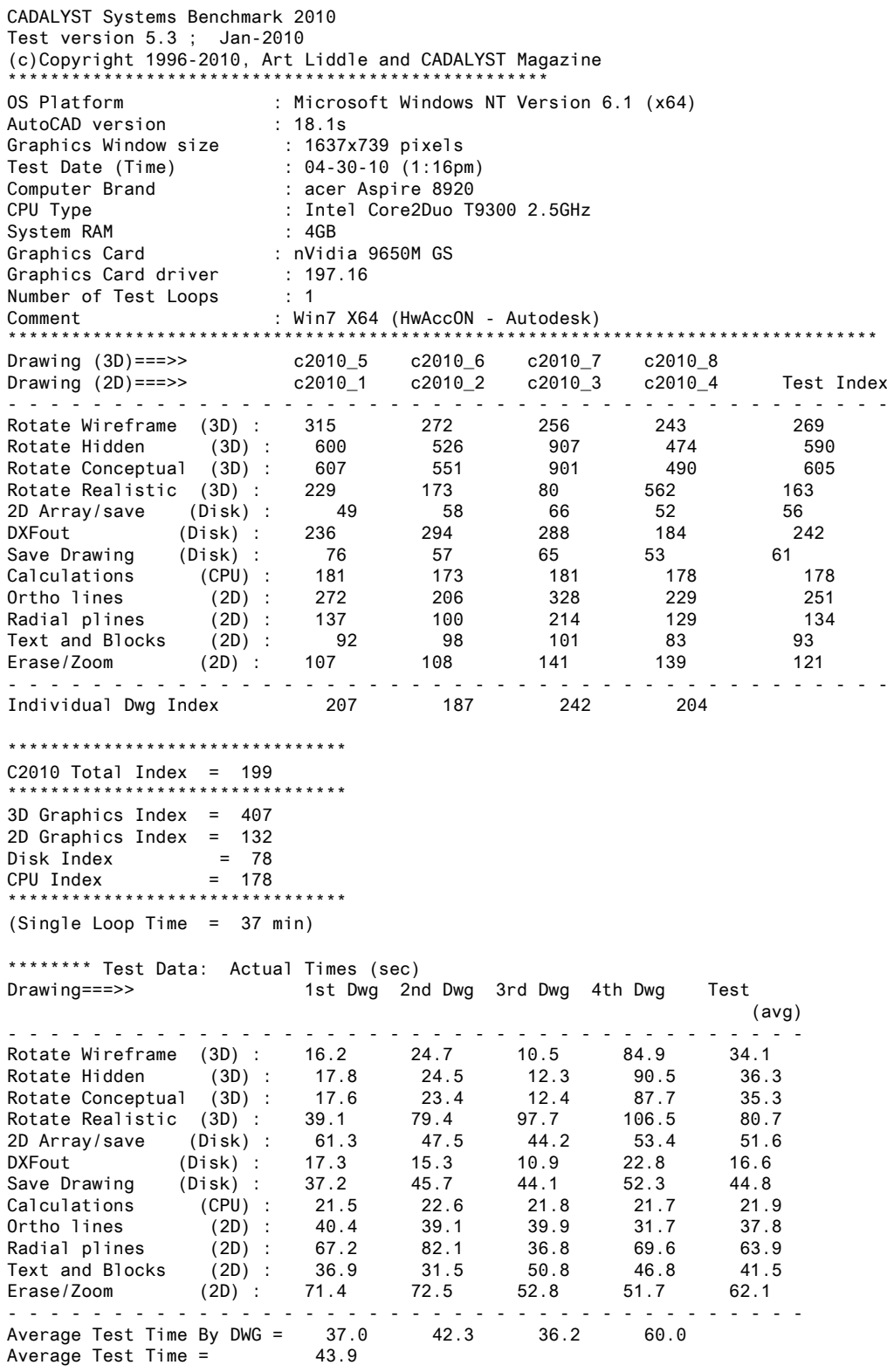

<span id="page-5-0"></span>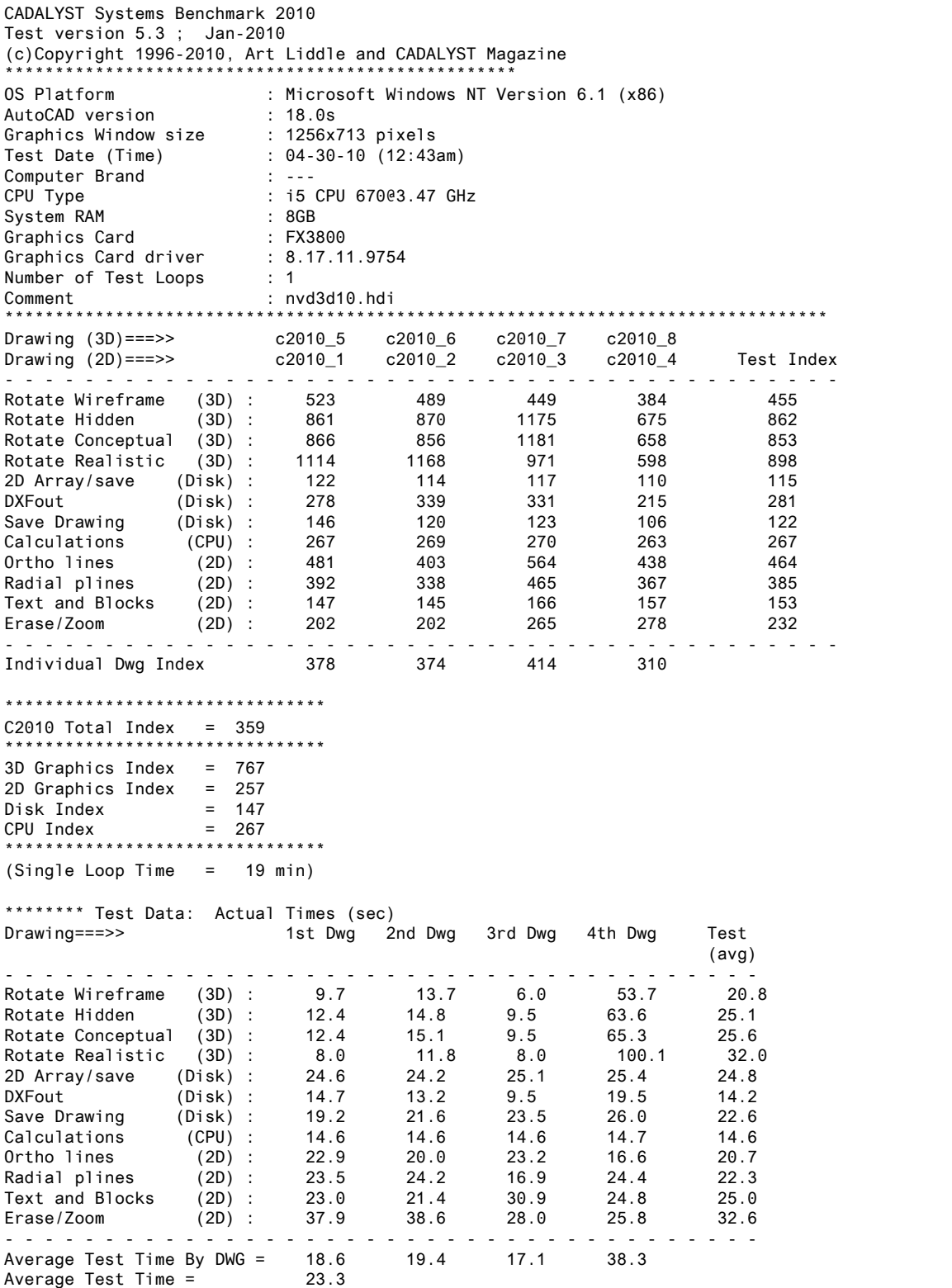

<span id="page-6-0"></span>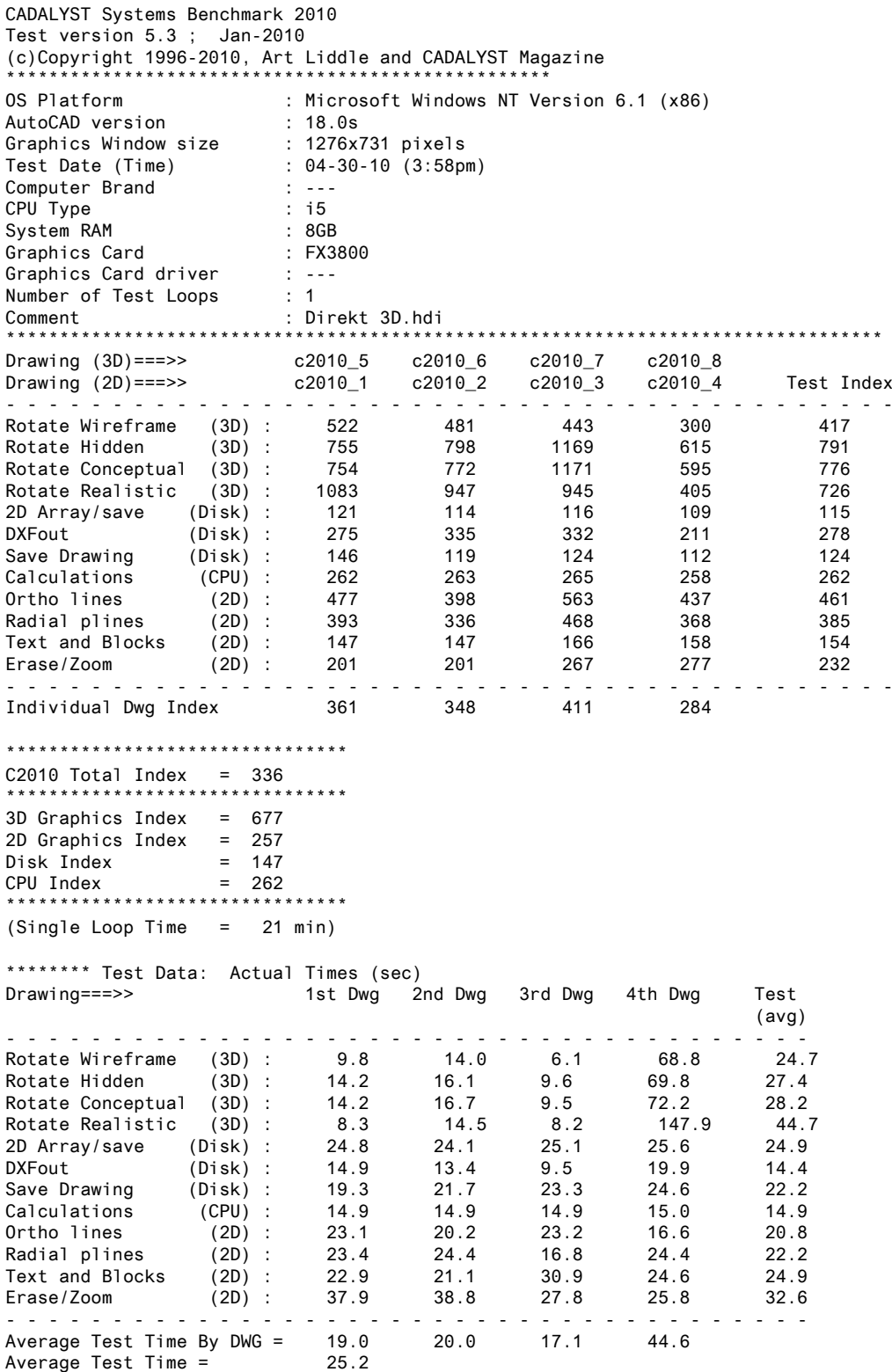

<span id="page-7-0"></span>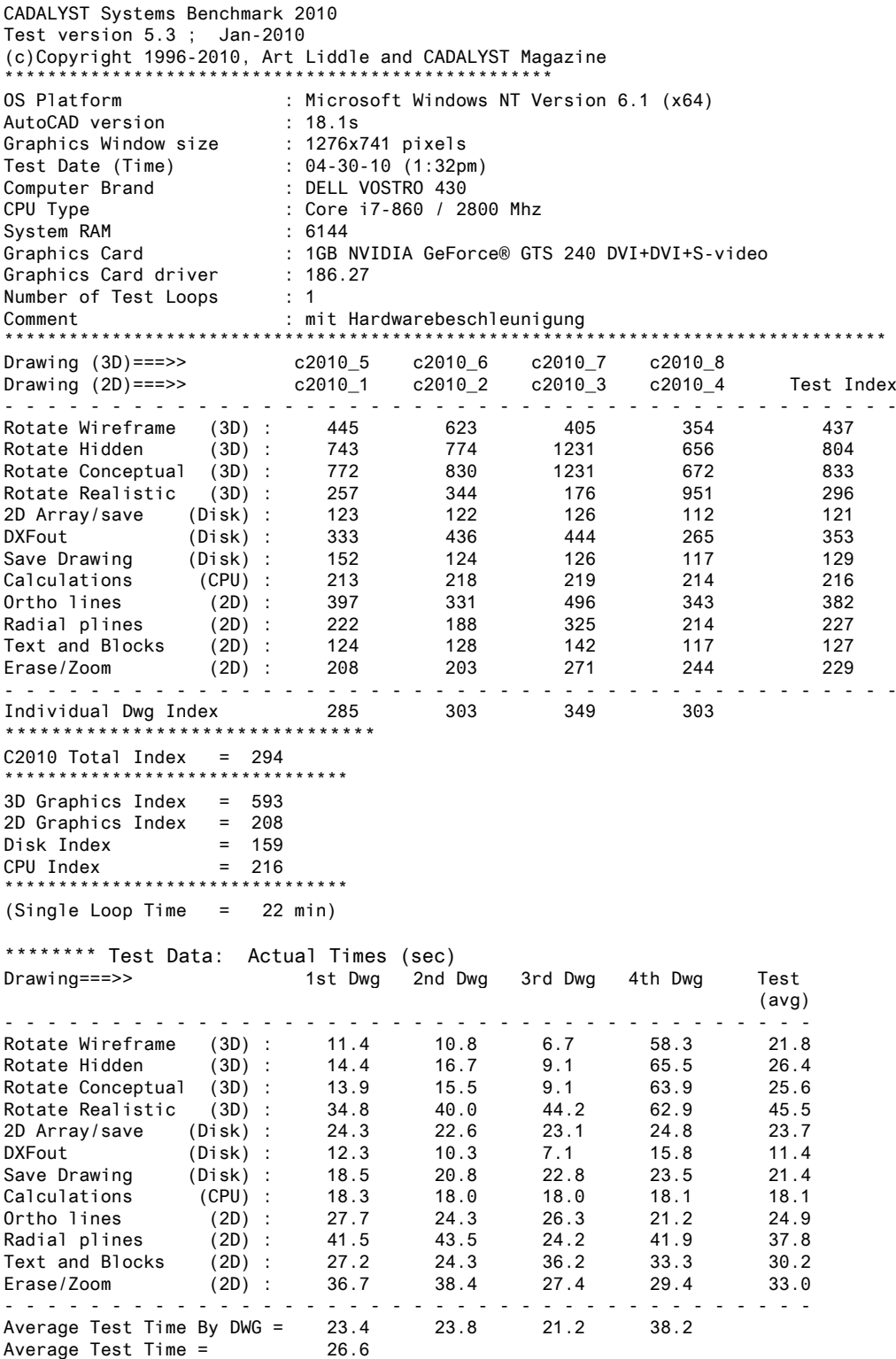

<span id="page-8-0"></span>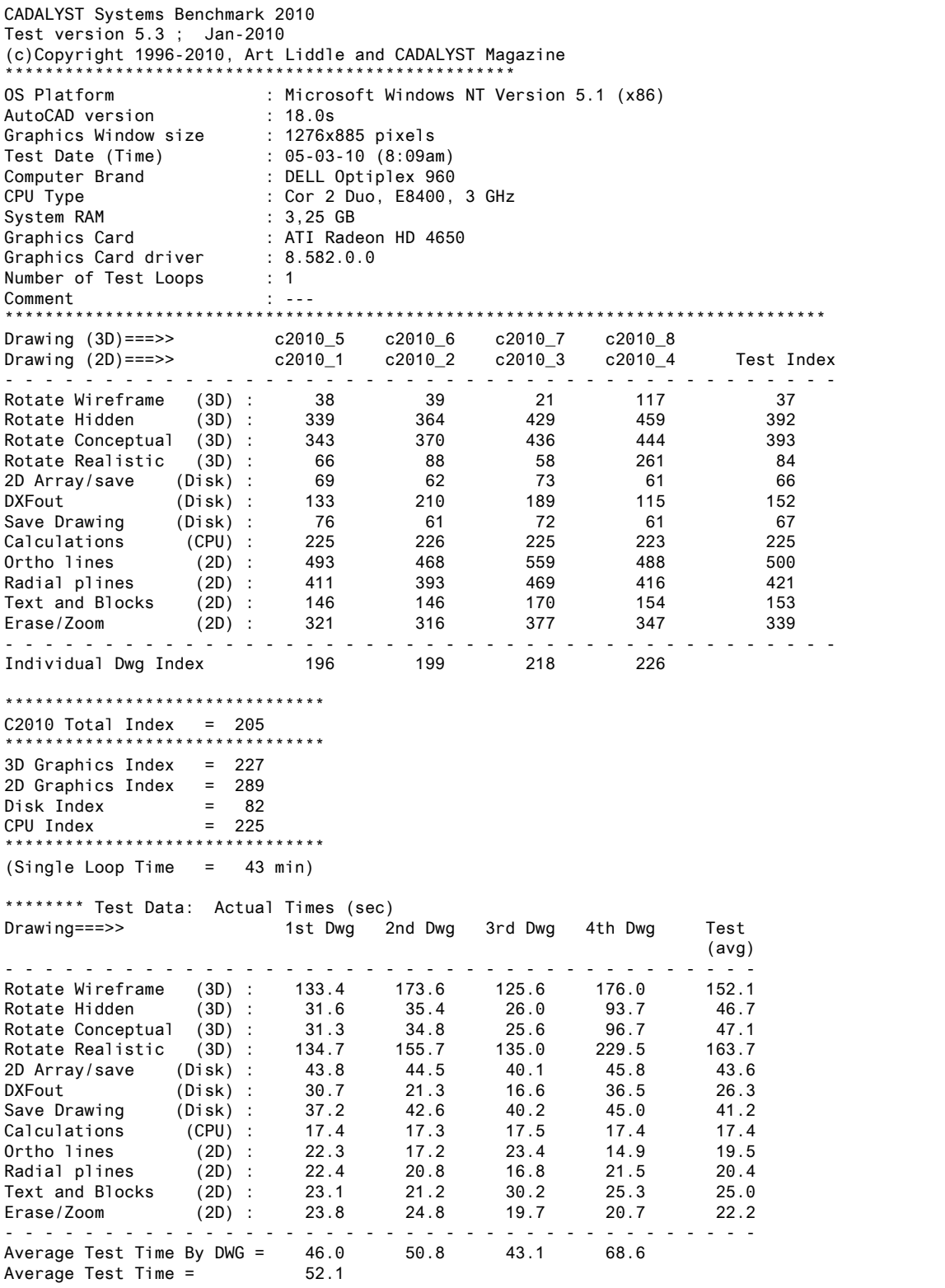

<span id="page-9-0"></span>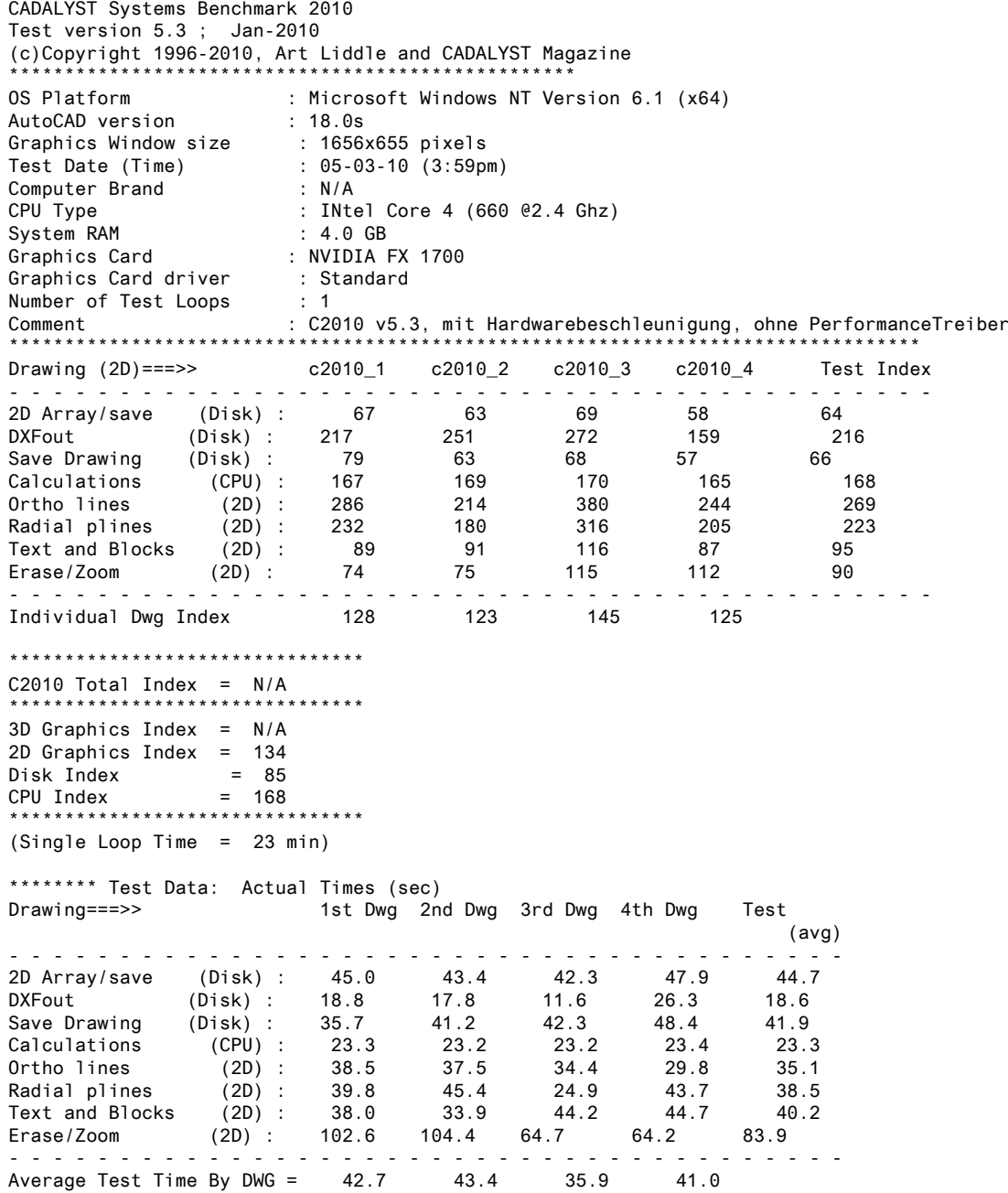

Average Test Time =  $40.8$ 

<span id="page-10-0"></span>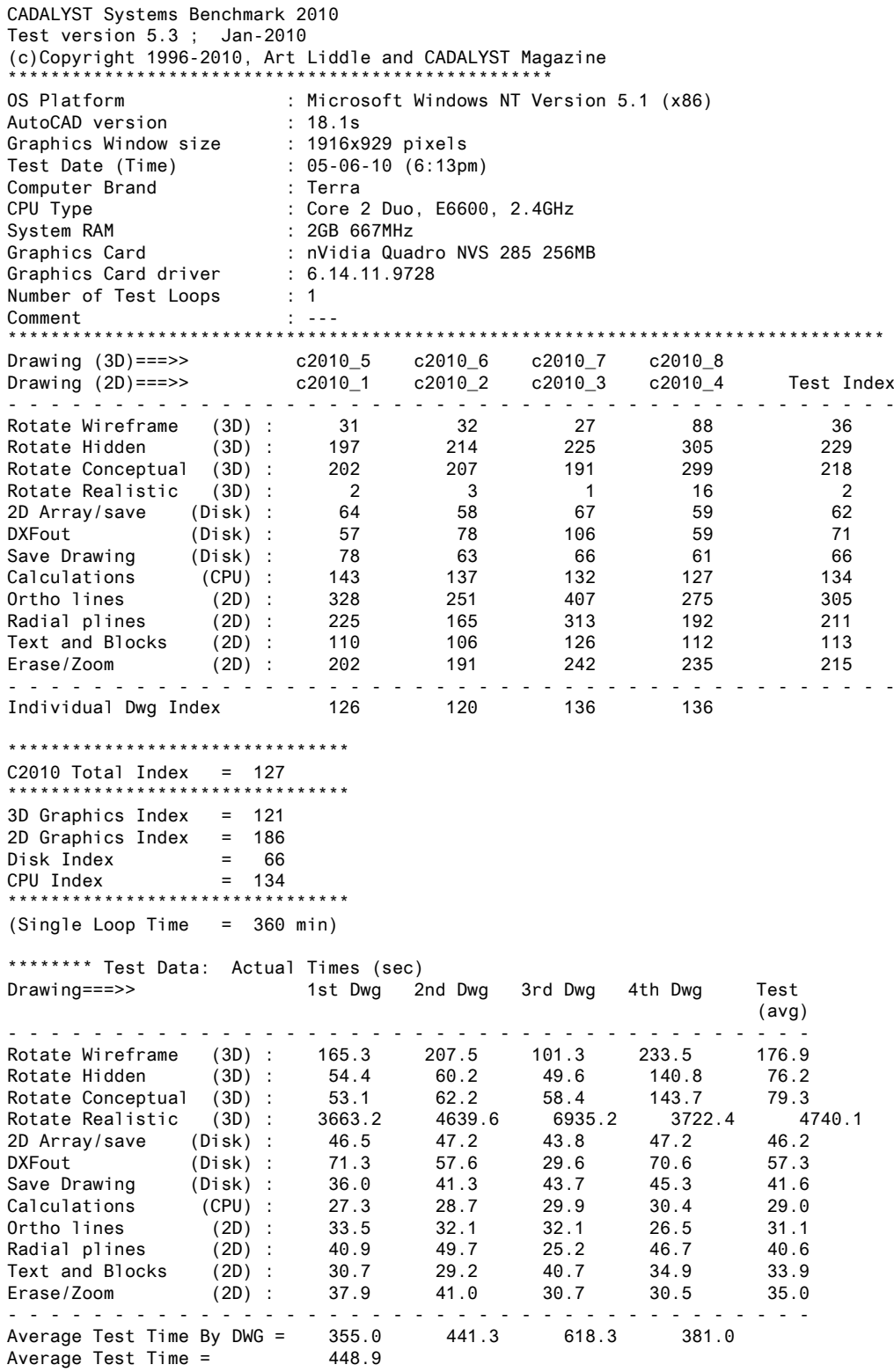

<span id="page-11-0"></span>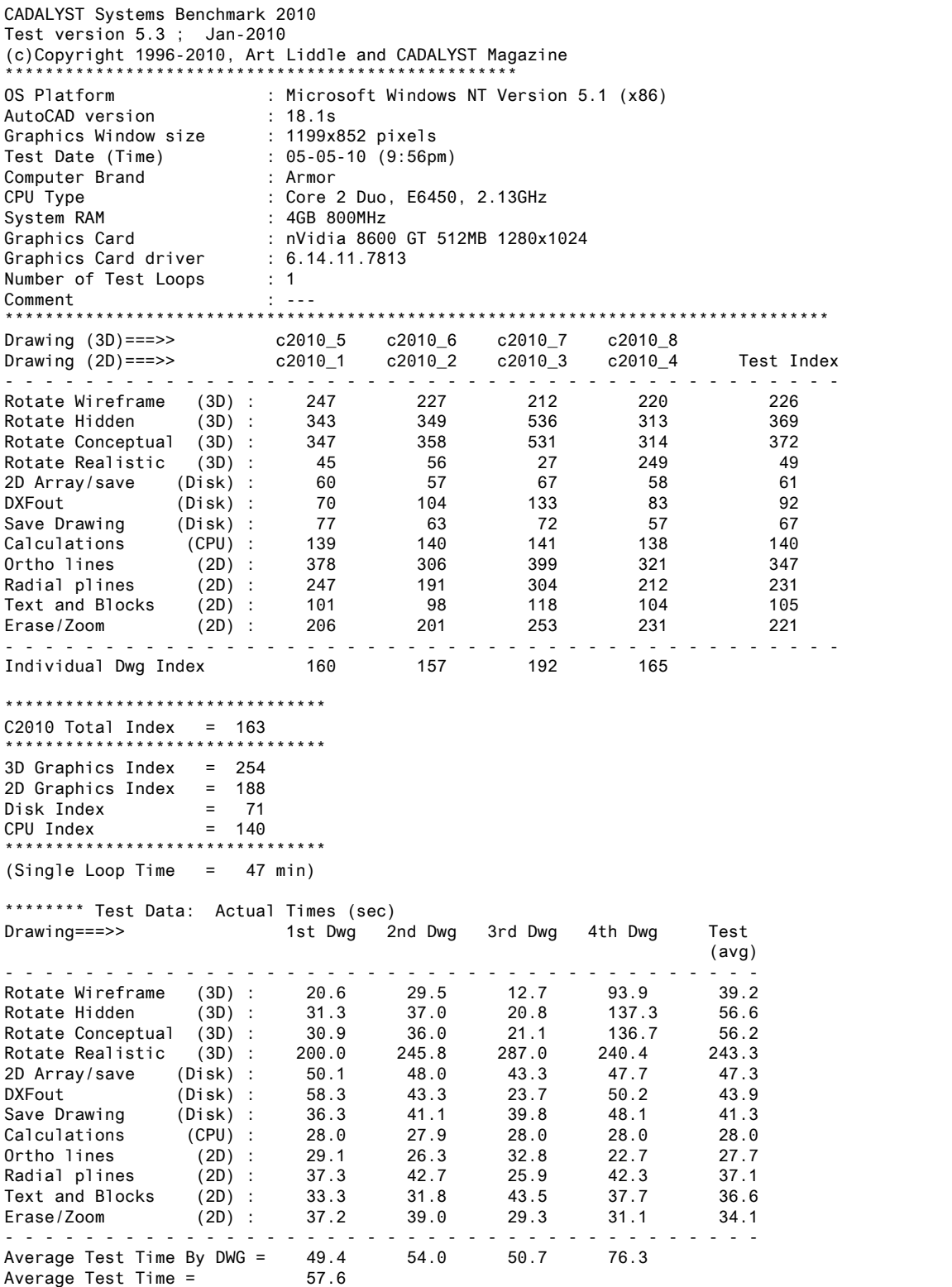

<span id="page-12-0"></span>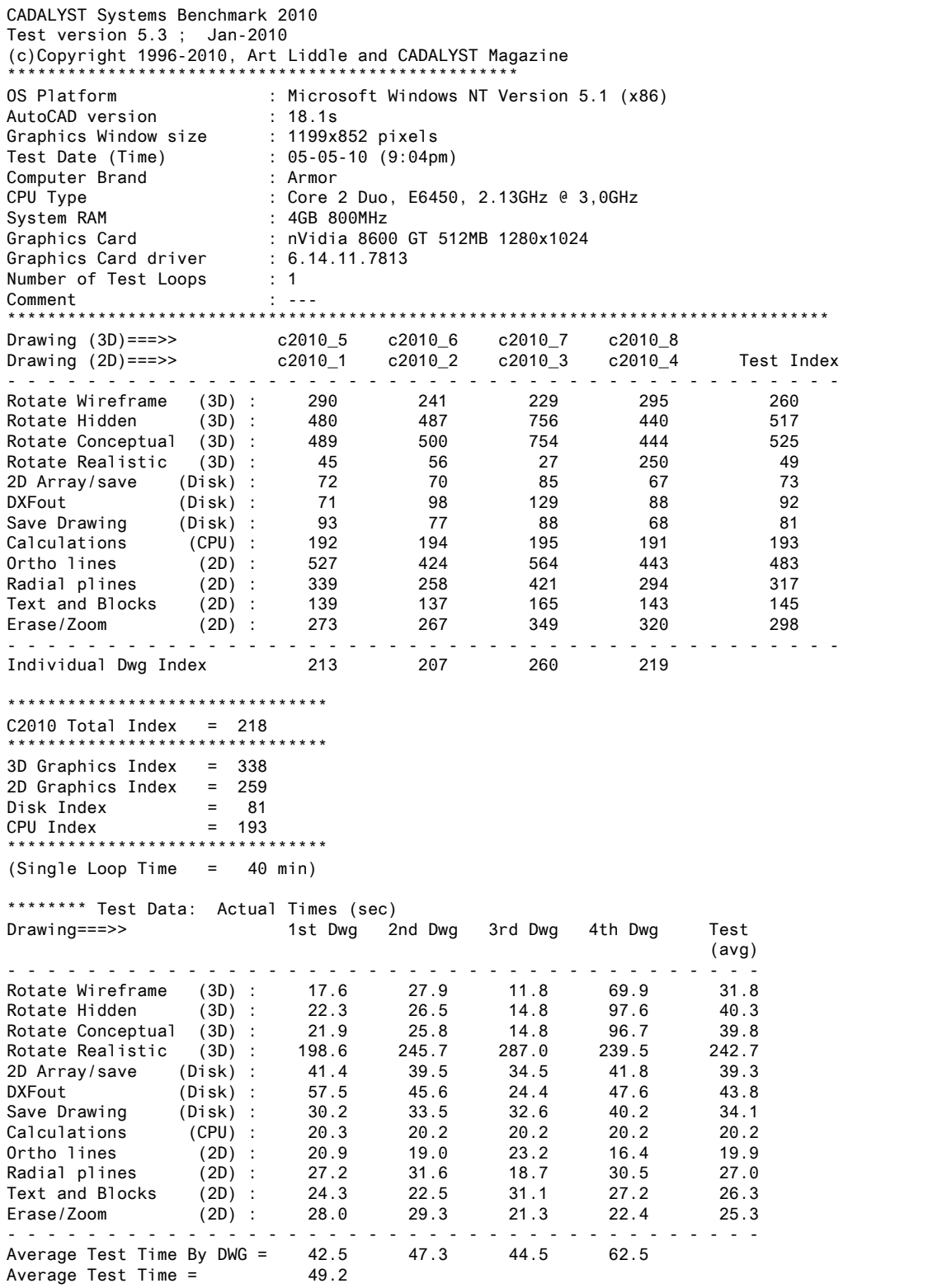

<span id="page-13-0"></span>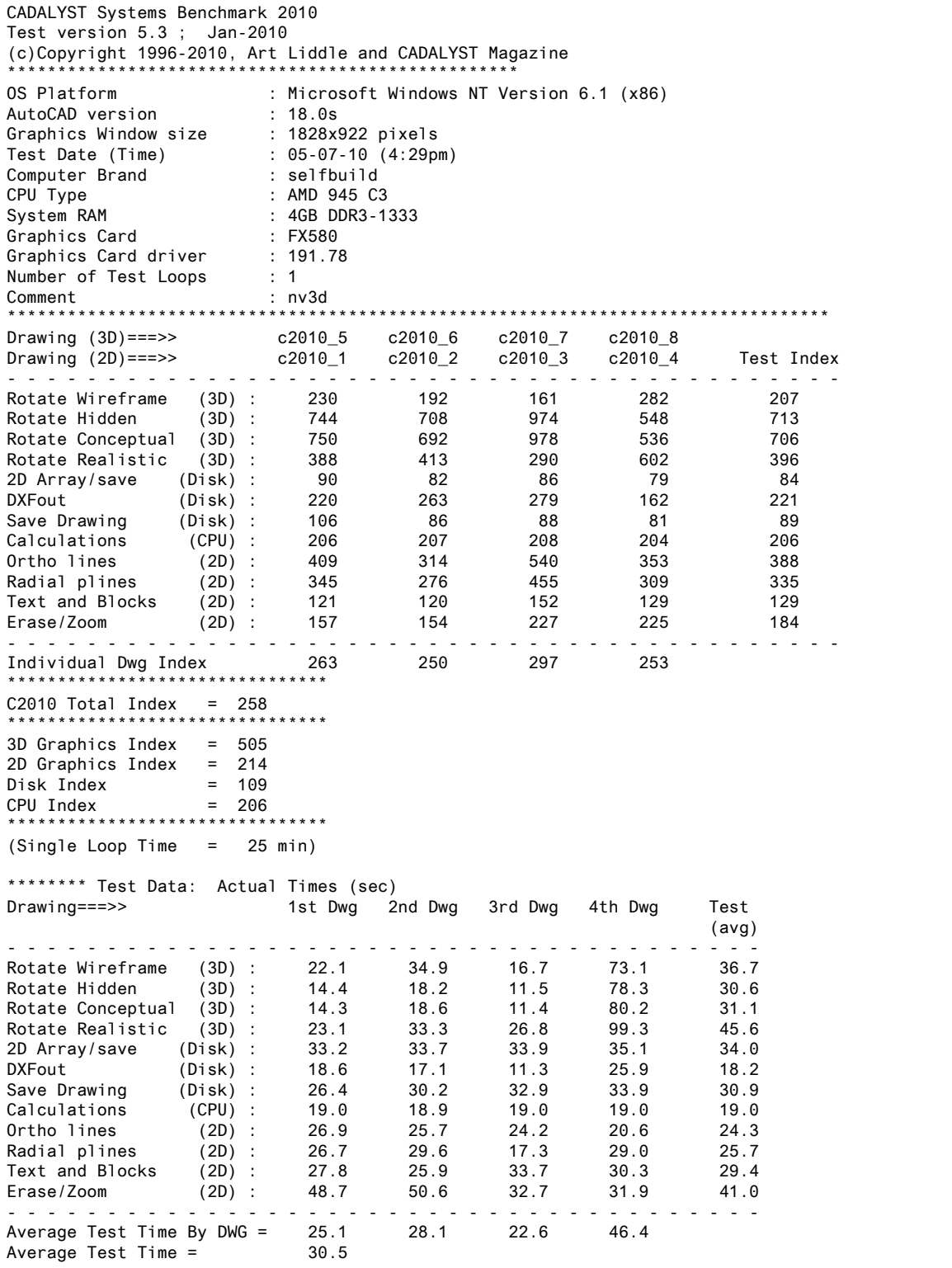

<span id="page-14-0"></span>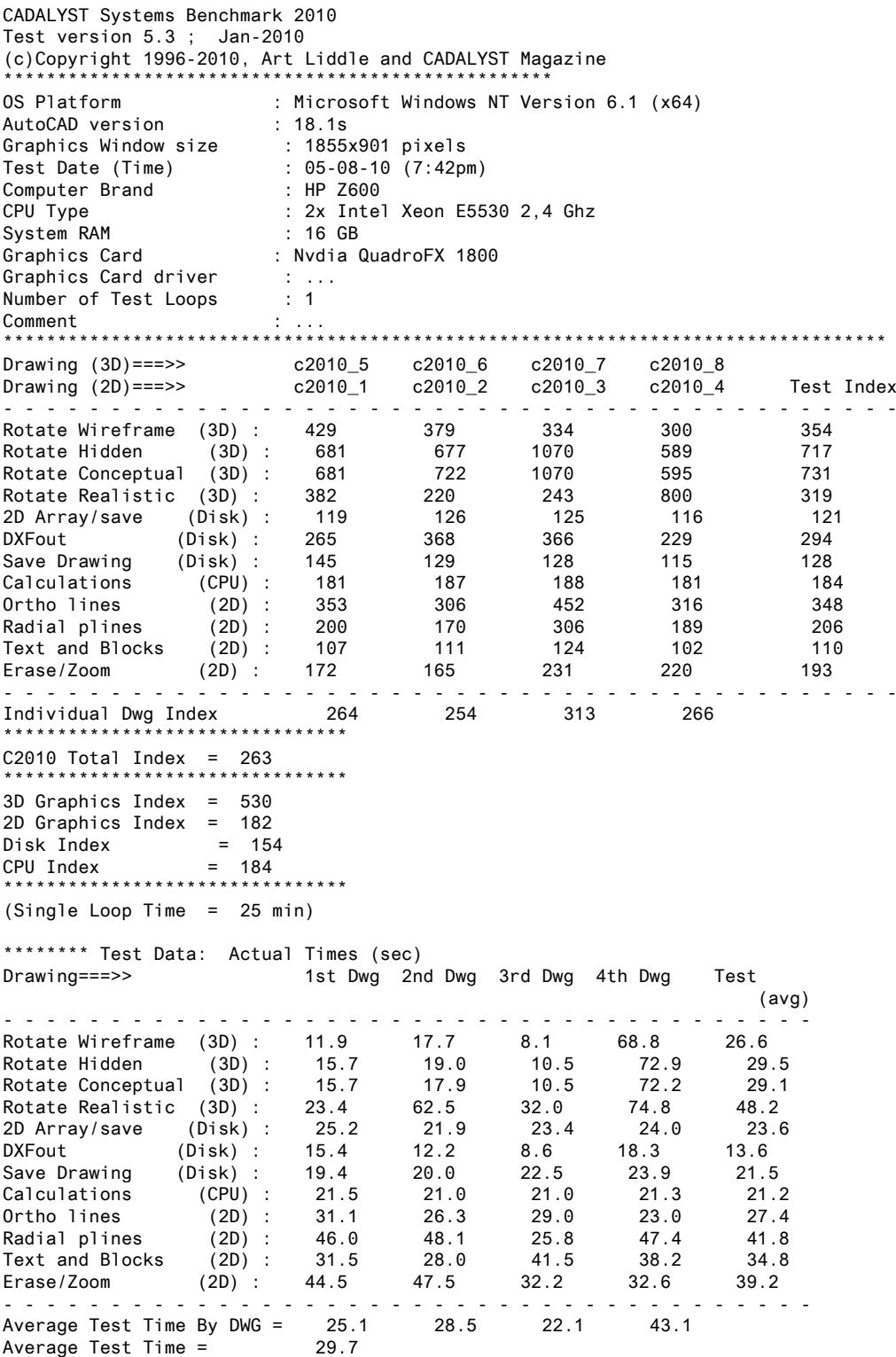

<span id="page-15-0"></span>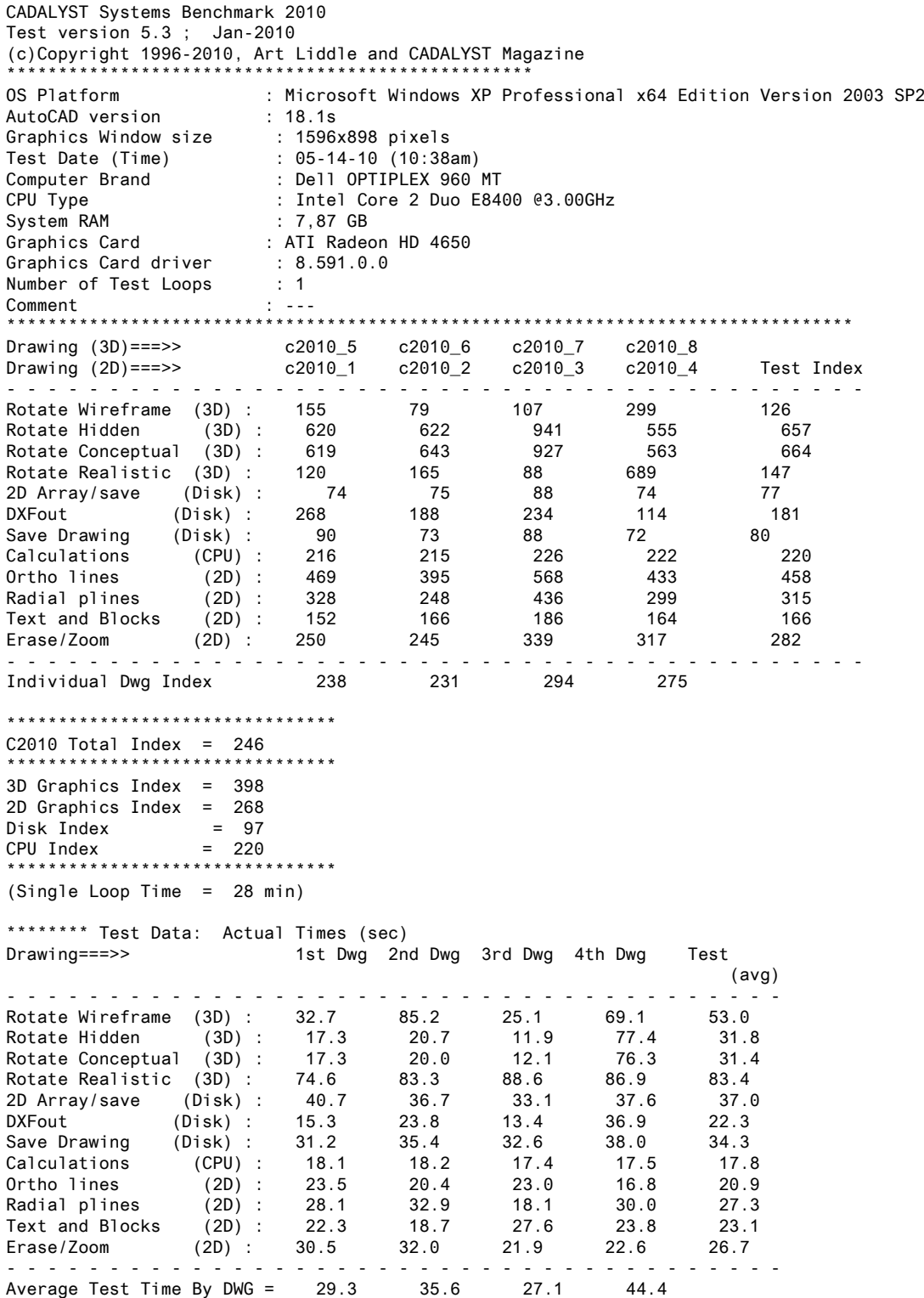